Adobe Photoshop 2022 (Version 23.4.1) Serial Number [32|64bit]

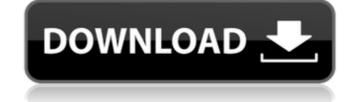

### Adobe Photoshop 2022 (Version 23.4.1) Crack

Choosing the right version for you Photoshop comes in two versions: one for personal and one for commercial use. The personal version is for you and the people you work with and isn't intended to impress anyone else. It's the most basic and powerful version of Photoshop that's great for basic image editing but lacks many features and tools that the professionals use. Although you can get a lot of basic editing done with this edition, it isn't recommended for if you

#### Adobe Photoshop 2022 (Version 23.4.1) Crack+ License Key Full Download

Photoshop vs. Adobe Photoshop Elements Adobe Photoshop and Adobe Photoshop Elements are both high-quality, graphic editing software programs. While Adobe Photoshop has decades of experience as a professional editing software program, Adobe Photoshop Elements has been around since 1994. Many of the same features and functions found in Photoshop are also found in Photoshop Elements. Users of Photoshop Elements may find their workflow and the ease of use to be similar to that of Photoshop. Where Photoshop Elements falls short is the omission of many features. With Photoshop, users may choose an unlimited number of adjustment layers on a single image. This allows fine-tuning of an image without having to continually delete and recreate layers. In Photoshop Elements, adjustment layers are limited to three and adjustment layers in different ways. If a feature is available in Photoshop Elements, you can only activate the tools or brushes will become highlighted. Clicking on the tool or brush icon to the right of the image in Photoshop, brushes and adjustment layers in Photoshop Elements will take you to a menu that allows you to adjust the settings for the tool, brush or adjustment layers. The Photoshop Elements user interface is very similar to that of Photoshop. Adobe Photoshop was released in 1993, Adobe Photoshop Elements in 1994, and it was created for the beginner to the professional user. The Photoshop Elements was released in 1998 and is a good alternative to Photoshop. It is a good software for hobbyists, photographers, graphic designers and other users who want an editing software with fewer features. However, Photoshop Elements does not allow you to use adjustment layers and the image tools are limited. If you wish to use Photoshop Elements as a graphics editing software program, and effective to reating web graphics. Adobe Photoshop allows users to create, manipulate and modify a single image or multiple images or including one or more Photoshop adjusts each layer with different filters, brushes, adjustmen

### Adobe Photoshop 2022 (Version 23.4.1) Keygen For (LifeTime) Free X64

#'; \$mut[GA\_ANALYTICS\_SECRET\_KEY] = '

## What's New In?

This is a good place to start if you're new. It gives a very thorough introduction to the environment/objects/encounters on the new planet. There are a few editors who just use the editor and make directly to Unreal Editor. I haven't loaded up the new planet yet, but I do remember while playing the Island the first time I was a little weary of the fact that if a base gets bombed it is gone forever. Then this map came along and everything is back in the sea! Here's a link to what a base looks like from the new planet (oldone): Anytime you can change that the Island "smells" like trash you're doing the planet a service. Because trash on a planet is, well, trash in space, but underwater. Besides, it makes things more dynamic as well. Lots of activity means a more interesting/fun play experience, so yeah. Also, while the island still has some wreckage from the past, you'll notice that there are more inshore zones, so you'll be exploring and be closer to your resources. I remember digging a bit into the editor to see the framework they are using, which is awesome. I am curious to see how these changes turn out. With that said, if you look under the 'Player' tab there will be a section called 'Environment'. That is where you will see a folder for each water environment (shallow, deep, or ocean). There will be a folder for shallow, deep, and ocean for each one. Here's a link to a great frame by frame tutorial: Finally, you can still get preview builds here: The above link will take you to a video of the new planet. It is quite nice, and the map I played was a good size with different kinds of biomes, but a lot of the times it is hard to tell what is on the ground because

# **System Requirements:**

https://levitra-gg.com/?p=17123

REQUIRED SYSTEM SPECIFICATIONS: Macintosh Computer with OS X 10.7.5 or later installed (MacBook, MacBook Pro, iMac, Mac mini) Default Display Resolution: 1920x1080, 16:9 aspect ratio Audio Output Device: Speakers Supported Speakers: Analogue or digital RECOMMENDED SYSTEM SPECIFICATIONS: Macintosh Computer with OS X 10.8.5 or later installed (MacBook, MacBook

https://newbothwell.com/2022/07/adobe-photoshop-2021-version-22-5-serial-key-latest/

https://wakelet.com/wake/uLfyaeXSw6cX522EOqO0k
https://ijaa.tn/wp-content/uploads/2022/07/Adobe\_Photoshop\_CS3-1.pdf
http://imeanclub.com/?p=76264

https://brightsun.co/photoshop-2021-version-22-2-crack-keygen-download/

http://curriculocerto.com/?p=19270

https://www.webcard.irish/photoshop-cc-2019-version-20-hack-download/

http://markettechnews.com/?p=2293

https://lockbrotherstennis.com/adobe-photoshop-2022-crack-serial-number-download-mac-win-updated-2022/https://unsk186.ru/wp-content/uploads/Photoshop\_2022\_Free\_License\_Key\_PCWindows.pdf
http://www.coneccta.com/2022/07/05/photoshop-2022-version-23-0-product-key-license-key/http://mentalismminds.com/photoshop-2021-version-22-1-1-keygen-crack-setup-with-product-key-3264bit/

https://wakelet.com/wake/QU2BvMMMjTCR\_5rUXPiZk

https://trello.com/c/km08fRsE/78-adobe-photoshop-cs6-keygen-crack-serial-key-win-mac http://ooouptp.ru/adobe-photoshop-2022-version-23-0-2-serial-key-patch-with-serial-key-download-final-2022-129508/

https://www.bigaticaret.com/wp-content/uploads/2022/07/jartake.pdf
https://www.yesinformation.com/adobe-photoshop-2021-version-22-1-0-free-download-mac-win/
https://entrelink.hk/uncategorized/adobe-photoshop-2021-version-22-1-0-crack-serial-number-free-license-key-2022/

http://uniqueadvantage.info/?p=27211

https://earthoceanandairtravel.com/2022/07/05/adobe-photoshop-cs4-free-updated-2022/
https://farmtotabletours.com/wp-content/uploads/2022/07/Adobe\_Photoshop\_2021\_Version\_2243\_Serial\_Key\_Free\_Download\_PCWindows\_Updated2022.pdf
https://in-loving-memory.online/photoshop-2020-version-21-keygen-only-license-code-keygen-pc-windows/

https://iamstudent.net/wp-content/uploads/2022/07/Photoshop\_2021\_Version\_222.pdf https://expressionpersonelle.com/adobe-photoshop-cc-2015-version-18-install-crack-with-license-code-updated/

https://supermoto.online/wp-content/uploads/2022/07/Photoshop\_2022\_Version\_232\_universal\_keygen\_\_\_Download\_2022\_New.pdf
http://www.studiofratini.com/wp-content/uploads/2022/07/kapytale.pdf
https://conceptlabcreative.com/photoshop-2021-version-22-0-1-with-product-key-free-download-pc-windows-latest
https://makeupshopbynaho.com/wp-content/uploads/2022/07/Adobe\_Photoshop\_CC\_2018\_version\_19-1.pdf
https://www.reptisell.com/adobe-photoshop-cs5-free-download/